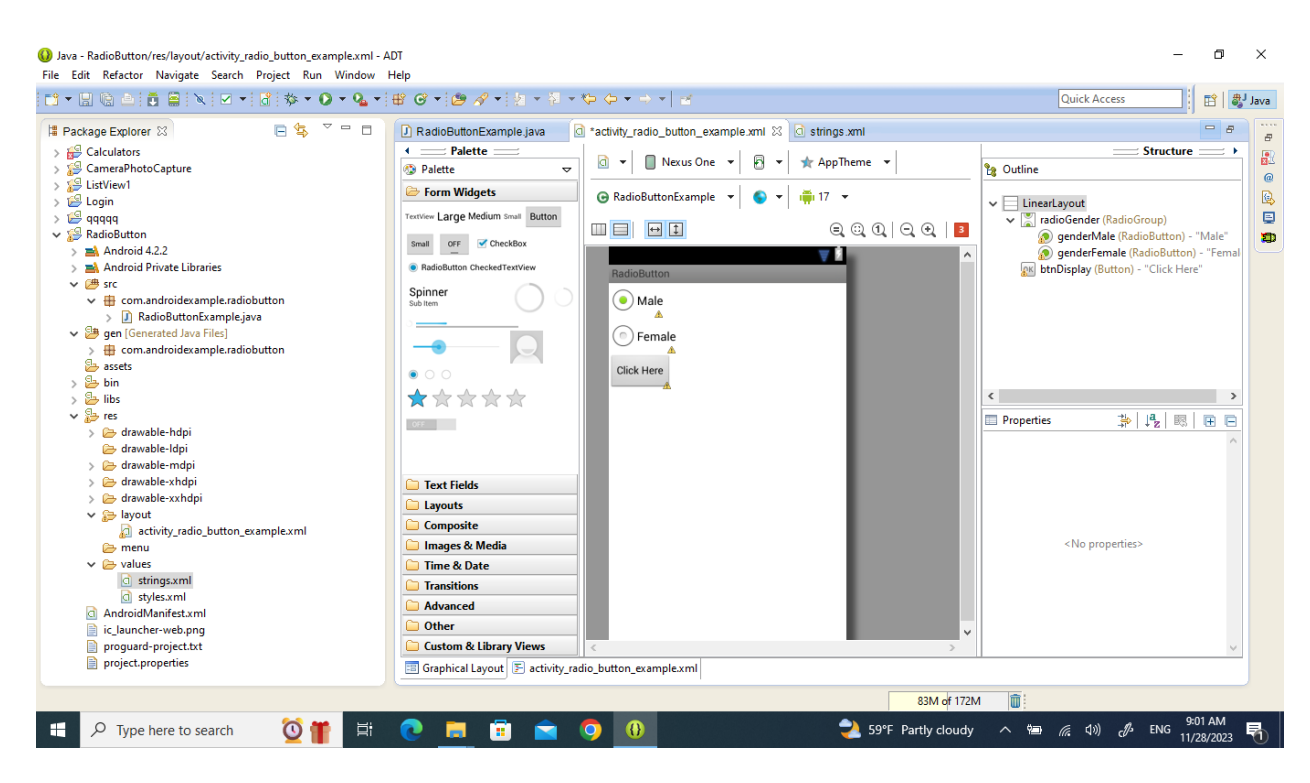

Selected radio button and then you can delete one of them based on actual need

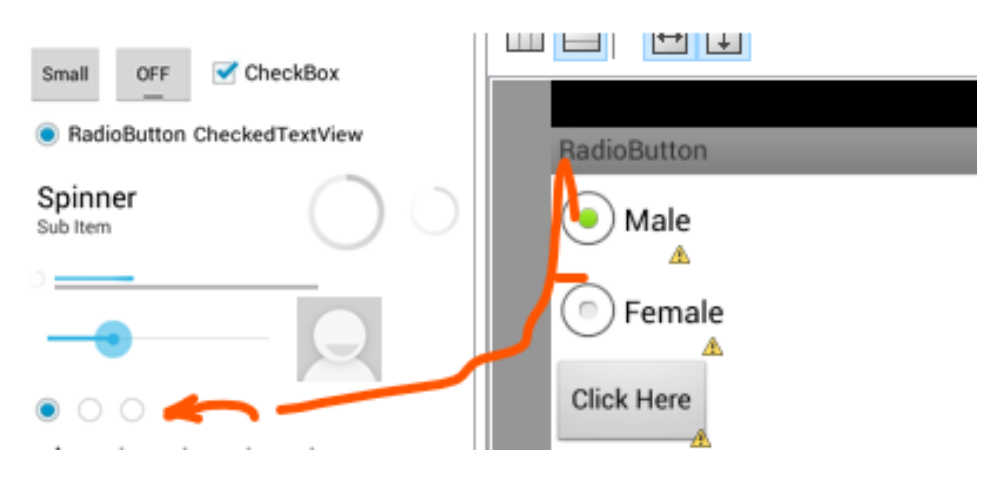

Code of XML

<?xml version="1.0" encoding="utf-8"?>

<LinearLayout xmlns:android="http://schemas.android.com/apk/res/android"

```
 android:layout_width="fill_parent"
```
android:layout\_height="fill\_parent"

android:orientation="vertical" >

## <RadioGroup

android:id="@+id/radioGender"

android:layout\_width="wrap\_content"

android:layout height="wrap content" >

## <RadioButton

android:id="@+id/genderMale"

android:layout\_width="wrap\_content"

android:layout\_height="wrap\_content"

android:checked="true"

android:text="Male" />

<RadioButton

android:id="@+id/genderFemale"

android:layout\_width="wrap\_content"

android:layout\_height="wrap\_content"

android:text="Female" />

</RadioGroup>

<Button

android:id="@+id/btnDisplay"

android:layout\_width="wrap\_content"

android:layout\_height="wrap\_content"

android:text="Click Here" />

</LinearLayout>

NOT: no any string value

```
Code of java 
package com.androidexample.radiobutton;
import android.app.Activity;
import android.os.Bundle;
import android.view.View;
import android.view.View.OnClickListener;
import android.widget.Button;
import android.widget.RadioButton;
import android.widget.RadioGroup;
import android.widget.Toast;
public class RadioButtonExample extends Activity {
      private RadioGroup radioSexGroup;
      private RadioButton radioSexButton; 
     private Button btnDisplay;
      @Override
      public void onCreate(Bundle savedInstanceState) {
            super.onCreate(savedInstanceState);
            setContentView(R.layout.activity_radio_button_example);
            addListenerOnButton();
      }
      public void addListenerOnButton() {
            radioSexGroup = (RadioGroup) findViewById(R.id.radioGender);
            btnDisplay = (Button) findViewById(R.id.btnDisplay);
            btnDisplay.setOnClickListener(new OnClickListener() {
                  @Override
                  public void onClick(View v) {
                        // get selected radio button from radioGroup
int selectedId = radioSexGroup.getCheckedRadioButtonId();
                        // find the radiobutton by returned id
radioSexButton = (RadioButton) findViewById(selectedId);
Toast.makeText(RadioButtonExample.this,
radioSexButton.getText(), Toast.LENGTH_SHORT).show();
                  }
            });
      }
}
```